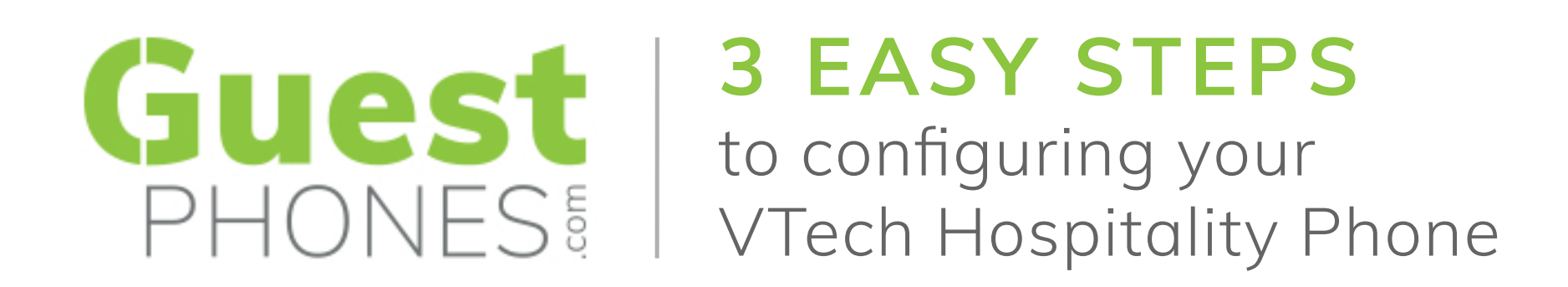

When we ship your phones we upload their MAC addresses to VTech's redirection server and email you the list of MAC addresses.

Using these MAC addresses, you create and upload your phone's configuration files to your provisioning server.

2

3

When the phones arrive and are connected, they visit the redirection server  $(\textcircled{a})$ , then your provisioning server (b), from there they download their configuration (C).

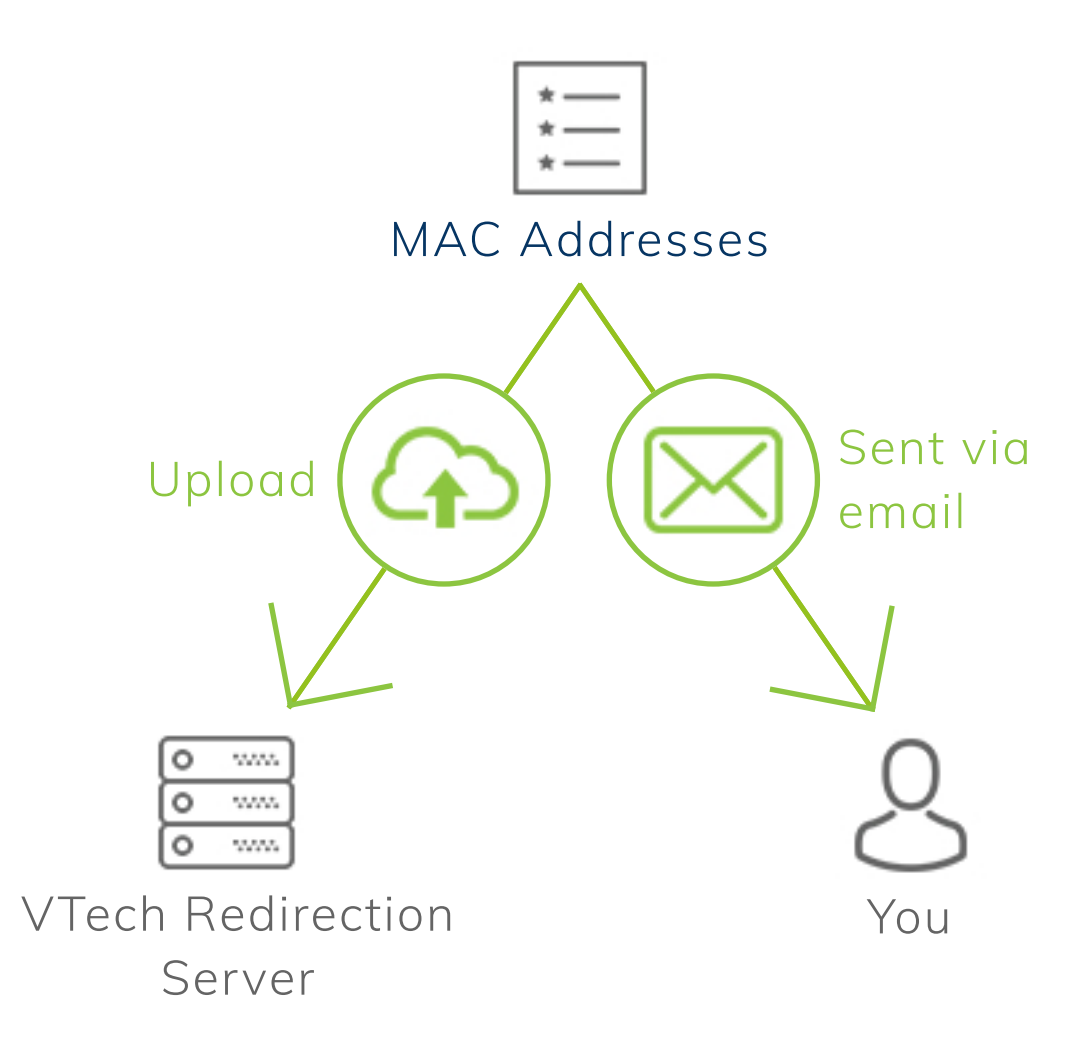

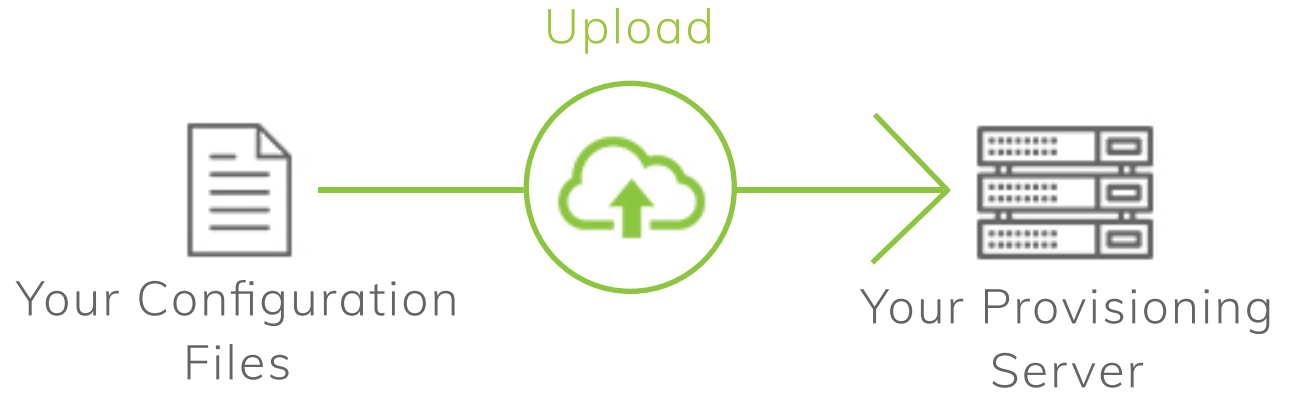

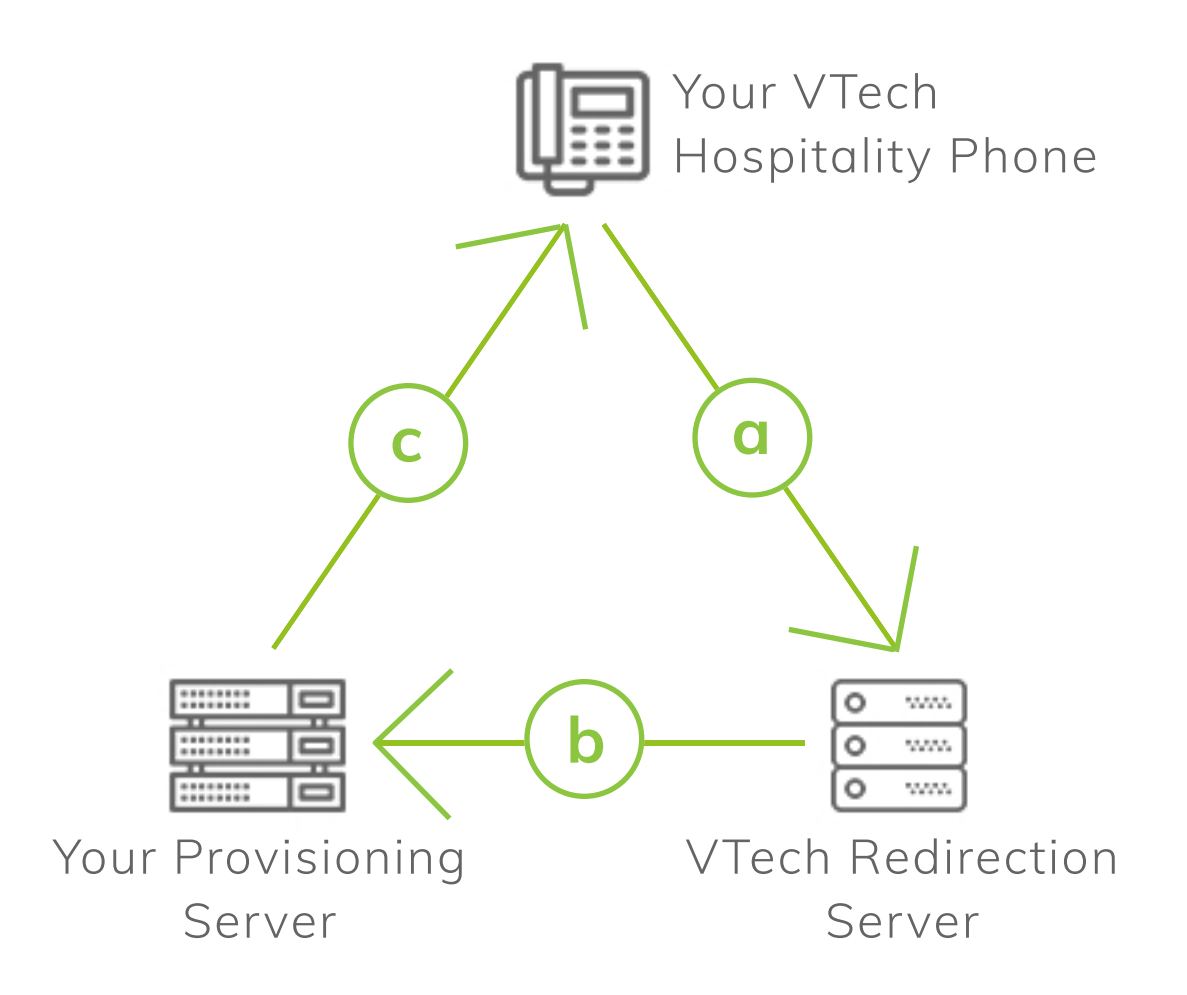

## **SUCCESS!**

Your VTech Hospitality Phones are now configured.

## If you're having issues

Please don't hesitate to get in touch with us -

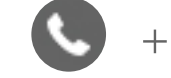

 $info@questphones.com$   $\longleftrightarrow$  +44 (0) 1706 694 070

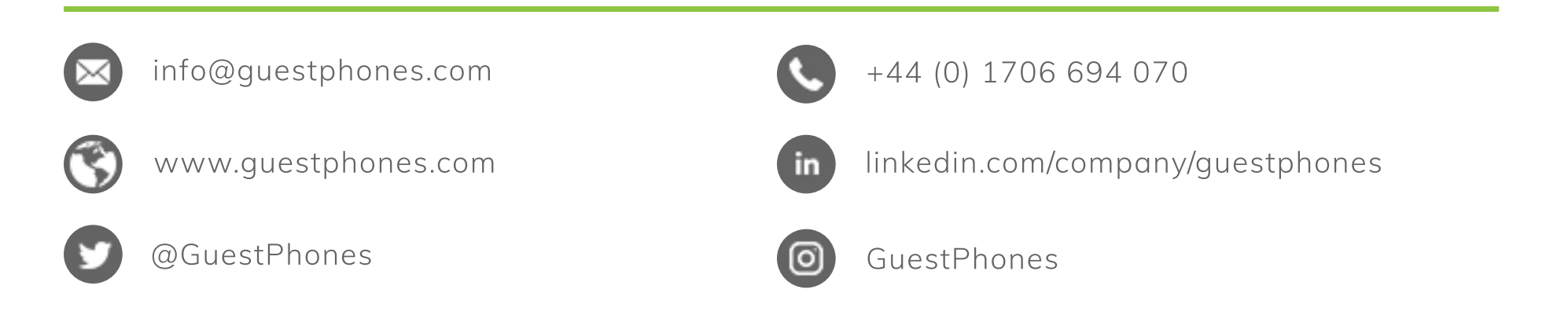

Registered Office: Phoenix Park Industrial Estate, Off Park Street, Heywood, Lancashire, OL10 2AB. Registered No. 05354872. Registered in England and Wales